### **gate\_v6.2 01/08/2012**

#### *About the general set-up:*

- *This version is validated for Geant4 9.5.p01*
- *The Compilation is validated with gcc4.6 / gcc4.5 / gcc4.4 / gcc4.3*
- Recommended CLHEP version : 2.1.1.0
- **You must use CMAKE to compile GATE and Geant4**
- *Minimal version for CMAKE : 2.6*

 *All information regarding the installation are provided by the documentation: Generic page: http://www.opengatecollaboration.org/InstallingGATE Dedicated procedure: http://wiki.opengatecollaboration.org/index.php/New\_Compilation\_ProcedureV6.2*

*The variable G4VERSION is removed* 

### *Important points related to the macro file modifications between* **gate\_v6.2** *and the previous versions:*

- *Physical processes name: 'UHadron' move to 'Hadron'*
- *'MultipleScattering' effect is removed and should be replaced in your macro by 'eMultipleScattering' or 'hMultipleScattering'*
- *NOTE : It is recommended to use Urban93Model with 'eMultipleScattering'*

#### *Bug corrected:*

- *Ion sources management*
- *Regular and Fictitious tracking in a voxelized geometry*
- *SPECT blurring module corrected*

#### *New developments and capabilities:*

*Optical imaging package* 

*For details, read the user's guide on the dedicated section:* 

*http://wiki.opengatecollaboration.org/index.php/Users\_Guide\_V6.2:Generating\_and\_tracking\_optical\_photons*

#### *New Actor: mhd image format reader*

*http://wiki.opengatecollaboration.org/index.php/Users\_Guide\_V6.2:Readout\_parameters\_for\_Radiotherapy\_applicati ons:\_Actors*

 *New Actor: Cross Section Production (Carbon 11 and Oxygen 15) http://wiki.opengatecollaboration.org/index.php/Users\_Guide\_V6.2:Readout\_parameters\_for\_Radiotherapy\_applicati ons:\_Actors*

#### *New Actor: Electromagnetic Properties*

*http://wiki.opengatecollaboration.org/index.php/Users\_Guide\_V6.2:Readout\_parameters\_for\_Radiotherapy\_applicati ons:\_Actors*

 *SPECT feature: Store the septal penetration information http://wiki.opengatecollaboration.org/index.php/Users\_Guide\_V6.2:Defining\_a\_system#SPECTHead*

 *SPECT feature: Define an acquisition protocol with a multiple energy windows http://wiki.opengatecollaboration.org/index.php/Users\_Guide\_V6.2:Digitizer\_and\_readout\_parameters#Energy\_wind ows*

*New main program to use Gate as following:* 

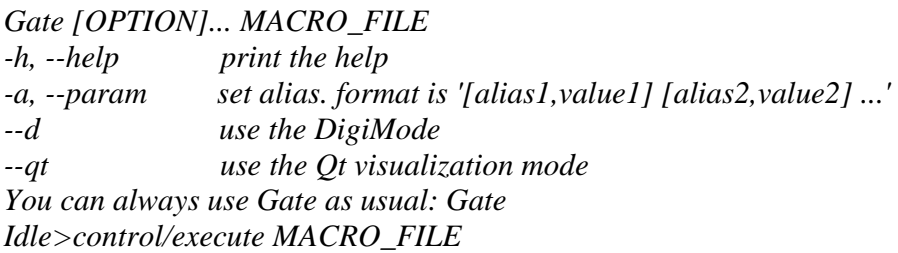

*QT visualisation* 

*Chapter "Running Gate in a QT mode" in the following user's guide section: http://wiki.opengatecollaboration.org/index.php/Users\_Guide\_V6.2:How\_to\_run\_Gate*

- *Interfile Image format: The interfileReader supports both BIG ENDIAN and LITTLE ENDIAN byte order*
- *Muti-system approach and multi-coincidence sorter management For details, read the chapter "Multi-system approaches: how to use more than one system in one simuation set-up?" in the following user's manuel section: http://wiki.opengatecollaboration.org/index.php/Users\_Guide\_V6.2:Digitizer\_and\_readout\_parameters*
	- *Sinogram output: Available without the ecat7 library*
	- *New physical process: Cerenkov effect available*

#### *Documentation updates:*

*The documentation section on the website has been redesigned to be more convenient for users. A documentation for developer is under developments, LXR and Doxygen tools are available at the following links:* 

*http://www.opengatecollaboration.org/lxr/source http://www.opengatecollaboration.org/Doxygen*

#### *About the users guide:*

*Generic page: http://www.opengatecollaboration.org/UsersGuide Dedicated wiki page: http://wiki.opengatecollaboration.org/index.php/Users\_Guide\_V6.2*

#### *Most important updates are listed here:*

- *Table of contents for each chapter*
- *Actor section: description of 3 new actors*
- *New SPECT options: Store the septal penetration and define acquisition with a multi energy windows*
- *New important section for the 'Optical Imaging' module*
- *New section for the multiple system option*
- *Update of the 'How To Run Gate' section : Qt visualisation*

# *Benchmarks:*

*Tree benchmarks are available:* 

- ° *benchPET*
- ° *benchSPECT*
- $\emph{bench}$ *RT*

*It is highly recommended to execute all benchmarks to qualify your Gate installation.* 

## *Examples*

- *Radiotherapy: 10 examples which are described in the file \$GATEHOME/examples/example\_Radiotherapy/ListOfExamples.txt*
- *Optical Imaging: How to define a simulation with Gate using bioluminescence or fluorescence probes. Details are available in this file: \$GATEHOME/examples/example\_OPTICAL/README*